## **Introducción**

La teoría de resonancia indica que el estado de una molécula o ion poliatómico no está representado por una estructura de enlace de valencia simple, sino por una combinación de varias estructuras distintas; por tanto, se dice que exhiben resonancia cuando se puede trazar dos o más estructuras de Lewis de ellos con la misma disposición de átomos para describir el enlace.

Para determinar qué estructura de resonancia es la dominante en esta combinación, usamos el cálculo de cargas formales. La carga formal es la carga hipotética de un átomo en una molécula o ion poliatómico.

## **Lista de ecuaciones**

Carga formal de un átomo

*q* = *e*<sup>−</sup> de valencia del átomo − *e*<sup>−</sup> alrededor del átomo (1)

# **Problemas**

**1.** Traza las posibles estructuras de resonancia del ion nitrato  $(NO<sub>3</sub><sup>-</sup>).$ 

#### $\triangle$  Solución

Un aspecto a considerar sobre las estructuras de resonancia, es que son imaginarias; la estructura real es híbrido de las diferentes formas resonantes. Por otro lado, estas estructuras solo difieren en la posición de un par de electrones enlazados por medio de una doble ligadura o sin enlazar.

En el taller de «Configuración electrónica» determinamos la estructura de Lewis siguiente para el ion nitrato:

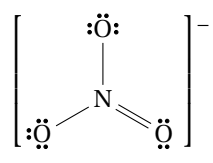

Desplacemos los pares de electrones hasta obtener una nueva estructura de resonancia del NO $_3$ <sup>-</sup> . Para ello, usemos  $f$ lechas curvas<sup>[1](#page-0-0)</sup> que indican el movimiento de los electrones.

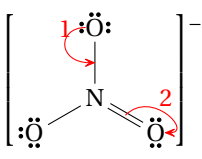

La flecha 1 indica que un par libre de electrones se mueve del O para formar un enlace  $N = 0$ ; la flecha 2, que los

dos electrones del enlace  $N = 0$  se desplazan hacia el O para convertirse en un par libre. Por tanto, otra estructura de resonancia del ion nitrato es:

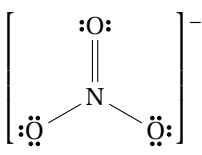

Desplacemos una vez más los pares de electrones para obtener otra estructura de resonancia del NO $3^{\texttt{-}}$ .

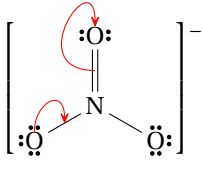

De acuerdo con el desplazamiento de electrones, la nueva estructura de resonancia del ion nitrato es:

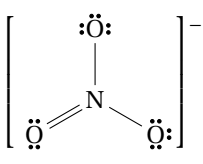

Ya tenemos todas las estructuras de resonancia posibles del NO<sub>3</sub><sup>-</sup>. Si intentáramos desplazar una vez más los pares de electrones, obtendríamos las mismas formas resonantes.

Por lo general, el conjunto de estructuras de resonancia de una molécula o ion poliatómico se representa con una flecha en doble sentido entre cada estructura:

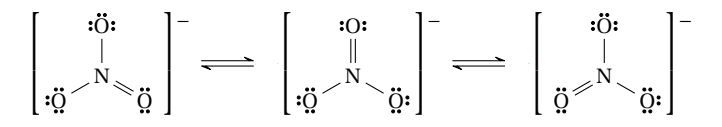

Cabe mencionar que las formas resonantes siguen las reglas de valencia y que el híbrido de resonancia es más estable que cualquier forma resonante.

**2.** Traza las estructuras de resonancia del cloruro de nitrosilo (NOCl) y determina cuál de ellas es la dominante.

# $\triangle$  Solución

En el problema anterior aprendimos que es posible trazar varias estructuras de Lewis de algunas moléculas y iones

<span id="page-0-0"></span><sup>1</sup>Una flecha muestra que un par de electrones se mueve de un átomo o enlace en la cola de la flecha al átomo o enlace en la cabeza de la flecha.

poliatómicos, y que entre ellas forman un híbrido de resonancia; sin embargo, no todas ellas contribuyen de la misma manera a la formación de este híbrido, siempre hay una que es la dominante.

El cálculo de la carga formal de cada átomo de la molécula o ion poliatómico nos ayudará a determinar qué estructura de Lewis es la dominante. Para ello, usaremos la ecuación 1, teniendo en cuenta los criterios siguientes:

**Example 13 Todos los electrones libres se asignan al átomo en que se** encuentran.

 $\blacktriangleright$  En cualquier enlace (sencillo, doble o triple) se asigna la mitad de los electrones enlazados a cada átomo en el enlace.

 $\blacktriangleright$  En una molécula, la suma de las cargas formales es igual a cero.

Z En un ion poliatómico, la suma de las cargas formales es igual a la carga del ion.

 $\mathbb{R}$  La estructura dominante suele ser aquella en la que la carga formal de cada átomo es cero.

 $\blacktriangleright$  Si el criterio anterior no aplica, la estructura dominante será aquella en la que cualquier carga negativa resida en los átomos más electronegativos.

Determinemos qué estructura de Lewis del cloruro de nitrosilo (NOCl) es la dominante.

Paso 1. Construcción de la estructura de Lewis.

De acuerdo con la metodología que estudiamos en el taller anterior, la estructura de Lewis del NOCl muestra un total de 18 de electrones de valencia, de los cuales 6 electrones se encuentran compartidos y el resto como pares libres.

$$
\ddot{\mathbf{C}}\mathbf{l} \mathbf{=}\ddot{\mathbf{N}}\mathbf{=}\ddot{\mathbf{C}}\mathbf{:}
$$

Paso 2. Trazo de las estructuras de resonancia.

La estructura de Lewis del cloruro de nitrosilo tiene dos formas resonantes, de acuerdo con lo aprendido en este taller.

$$
\ddot{\mathbf{C}}\mathbf{i} = \ddot{\mathbf{N}} - \ddot{\mathbf{Q}}\mathbf{i} \iff \ddot{\mathbf{C}}\mathbf{i} - \ddot{\mathbf{N}} = \ddot{\mathbf{C}}\mathbf{j}
$$
\n
$$
\text{Estructura 1} \quad \text{Estructura 2}
$$

Paso 3. Cálculo de las cargas formales.

Indiquemos los electrones de valencia de cada átomo que forma parte de las estructuras de resonancia. El Cl tiene 7 electrones de valencia; el N, 5 electrones de valencia; y el O, 6 electrones de valencia.

En el diagrama de resonancia, cambiemos por puntos a los guiones que representan electrones compartidos y asignemos colores que identifiquen a los electrones que rodean a cada átomo.

$$
\ddot{C}_{\mu}^{j} = \ddot{N} \cdot \ddot{Q} \cdot \frac{\ddot{C}_{\mu}^{j}}{\ddot{C}_{\mu}} \cdot \ddot{C}_{\mu}^{j} \cdot \ddot{C}_{\mu}^{j}
$$
\n
$$
\text{Estructura 1} \qquad \text{Estructura 2}
$$

Usemos la ecuación 1 para determinar la carga formal de cada átomo en ambas estructuras.

De acuerdo con lo anterior, al Cl lo rodean 6 electrones en la estructura 1; al N, 5 electrones; y al O, 7 electrones. Por tanto, las cargas formales de los átomos en la estructura 1 son:

> $q_{\text{Cl}} = 7-6 = +1$  $q_N = 5 - 5 = 0$  $q<sub>O</sub> = 6-7 = -1$  $Suma = 0$

Calculemos ahora la carga formal de cada átomo en la estructura 2. En este caso, al Cl lo rodean 7 electrones; al N, 5 electrones; y al O, 6 electrones.

> $q_{\text{Cl}} = 7 - 7 = 0$  $q_N = 5-5=0$  $q<sub>O</sub> = 6 - 6 = 0$  $Suma = 0$

Según los cálculos, la estructura 2 es la dominante, debido a que sus cargas formales son iguales a cero. Por otro lado, una carga formal positiva en un átomo electronegativo como el Cl es muy improbable.

**3.** Indica cuál es la estructura de resonancia dominante del ion tiocianato (SCN– ).

$$
[:S \equiv C - \ddot{N} : ]^{\top} \iff [ \ddot{S} = C = \ddot{N} ]^{\top} \iff [ \ddot{S} - C \equiv N : ]^{\top}
$$
  
Estructura 1  
Estructura 2  
Estructura 3

 $\triangle$  Solución

Como en el problema anterior, indiquemos los electrones de valencia de los átomos y adaptemos el diagrama de resonancia para conocer la cantidad de electrones que rodea a cada átomo.

El S tiene 6 electrones de valencia; el C, 4 electrones de valencia; y el N, 5 electrones de valencia.

$$
[:\text{Si:IC} \cdot \text{N}: ]^{\text{-}} \Longleftrightarrow [\text{S:IC} \cdot \text{N}: ]^{\text{-}} \Longleftrightarrow [\text{S:IC} \cdot \text{N}: ]^{\text{-}}
$$
\n
$$
\text{Estructura 1} \qquad \text{Estructura 2} \qquad \text{Estructura 3}
$$

De acuerdo con lo anterior, al S lo rodean 5 electrones en la estructura 1; al C, 4 electrones; y al N, 7 electrones. Por tanto, las cargas formales de los átomos en la estructura 1 son:

$$
qS = 6 - 5 = +1
$$
  
\n
$$
qC = 4 - 4 = 0
$$
  
\n
$$
qN = 5 - 7 = -2
$$
  
\n
$$
Suma = -1
$$

En la estructura 2, al S lo rodean 6 electrones en la estructura 1; al C, 4 electrones; y al N, 6 electrones. De manera que las cargas formales en la estructura 2 son:

$$
q_S = 6 - 6 = 0
$$
  

$$
q_C = 4 - 4 = 0
$$
  

$$
q_N = 5 - 6 = -1
$$
  
Suma = -1

Calculemos ahora la carga formal de cada átomo en la estructura 3. En este caso, al S lo rodean 7 electrones; al C, 4 electrones; y al N, 5 electrones.

$$
q_S = 6 - 7 = -1
$$
  
\n
$$
q_C = 4 - 4 = 0
$$
  
\n
$$
q_N = 5 - 5 = 0
$$
  
\n
$$
Suma = -1
$$

En este caso, no contamos con una estructura en la que todas sus cargas formales sean 0, por lo que analizaremos a fondo cada forma resonante para descartar aquellas que no son la estructura dominante.

Tanto el S como el N son átomos muy electronegativos, incluso más que el C, por lo que es poco probable que el S tenga una carga formal +2, como indica la estructura 1; además, respecto a formas resonantes 2 y 3, esta estructura tiene menos átomos con carga formal 0, por lo que la descartaremos.

Las formas resonantes 2 y 3 tienen la misma cantidad de átomos con carga formal 0; sin embargo, en la estructura 2 la carga formal negativa se ubica en el átomo más electronegativo, que es el N. Por tanto, ésta es la forma dominante.

# **Recursos adicionales**

- **1.** Amigos de la Química. (octubre, 2017). Estructura de Lewis resonante [Video]. Disponible en www.edutics.mx/Gw2.
- **2.** Contreras, M., Silva, C. & Valenzuela, J. (marzo, 1999). Estructuras de Lewis: una visión aritmética [Artículo]. Disponible en www.edutics.mx/Gwu.
- **3.** Khan Academy. (septiembre, 2014). Resonancia [Video]. Disponible en www.edutics.mx/Gw6.
- **4.** LibreTexts. (octubre, 2020). Las cargas formales y la resonancia [Web]. Disponible en www.edutics.mx/GwB.
- **5.** Universidad de Calgary. (s.f.). Formal charges [Web]. Disponible en www.edutics.mx/GwX.